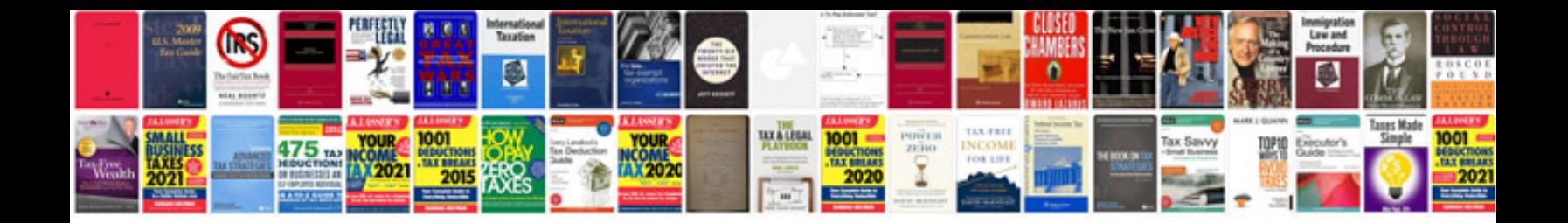

Apa document template

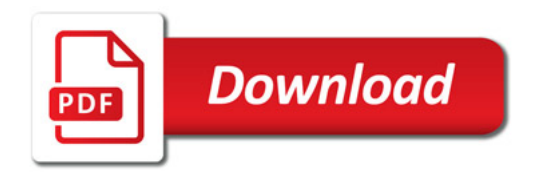

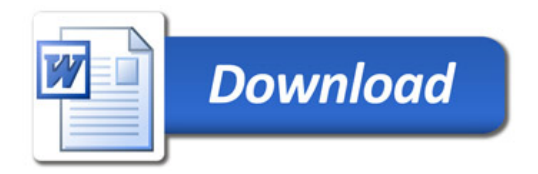